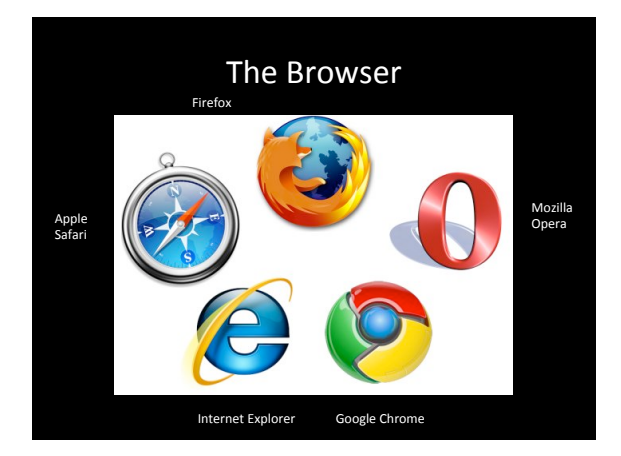

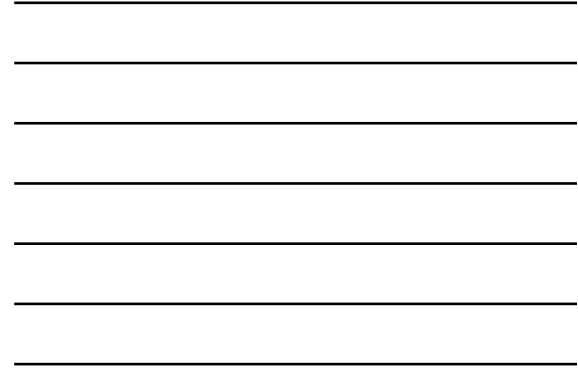

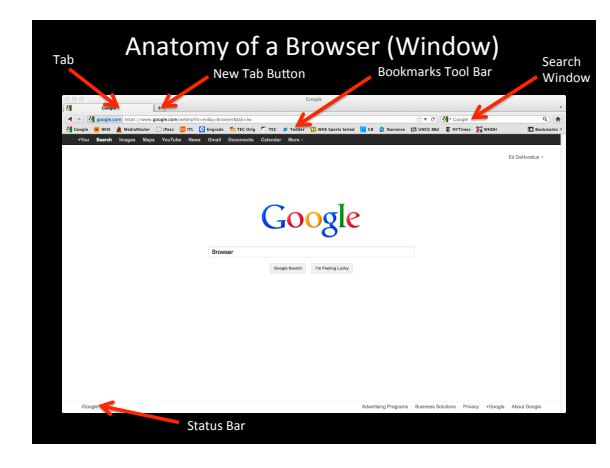

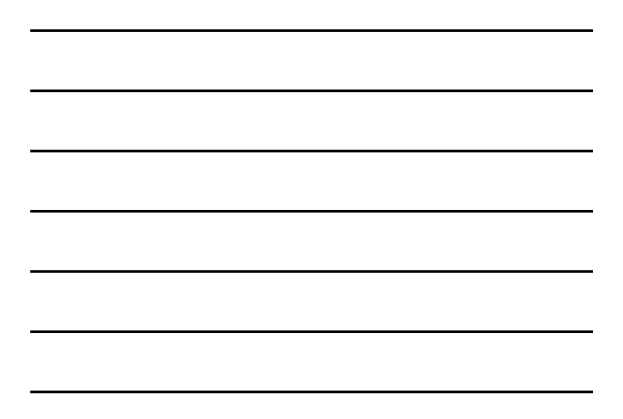

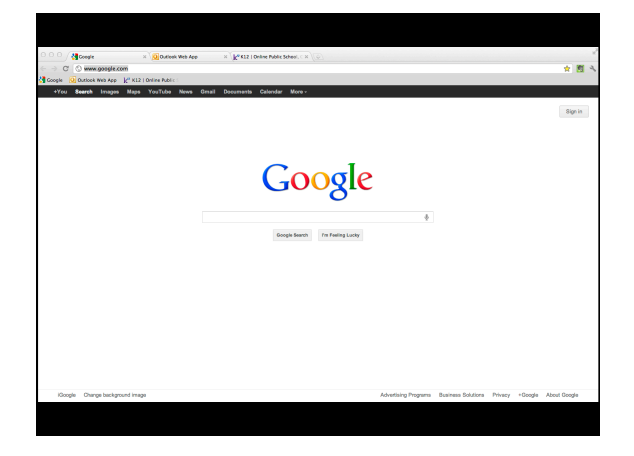

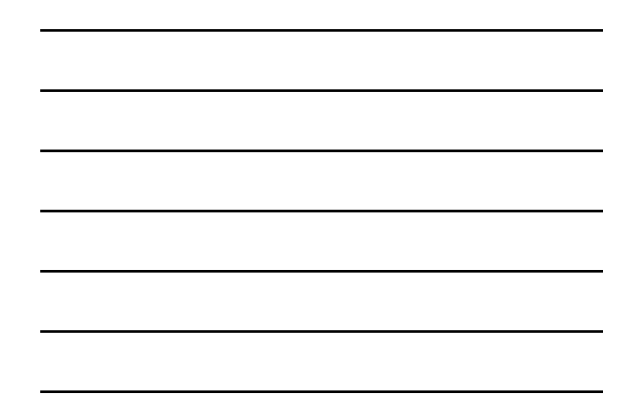

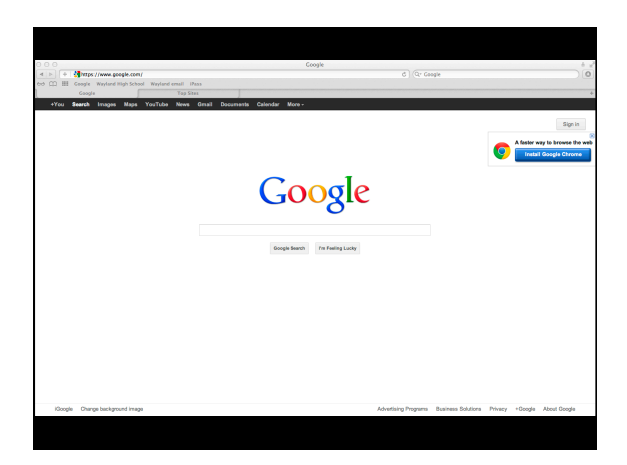

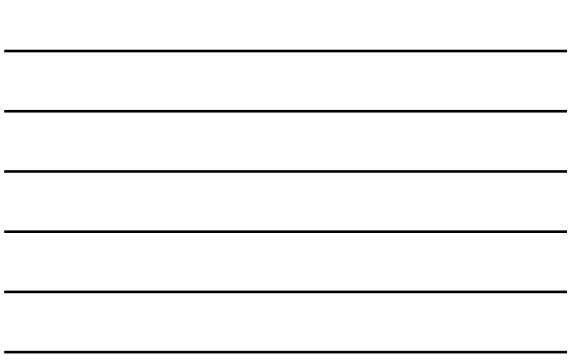

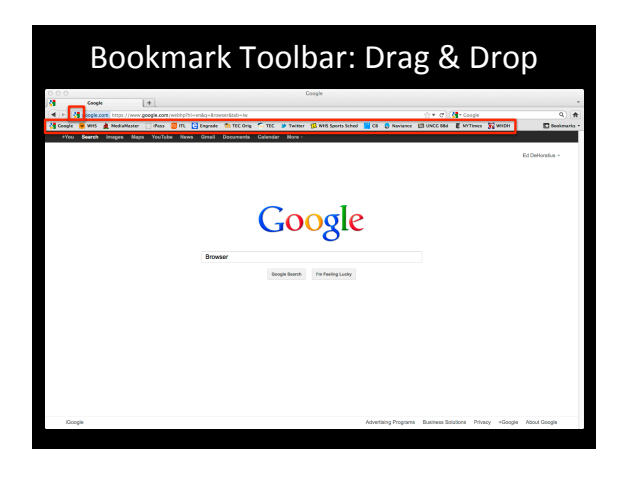

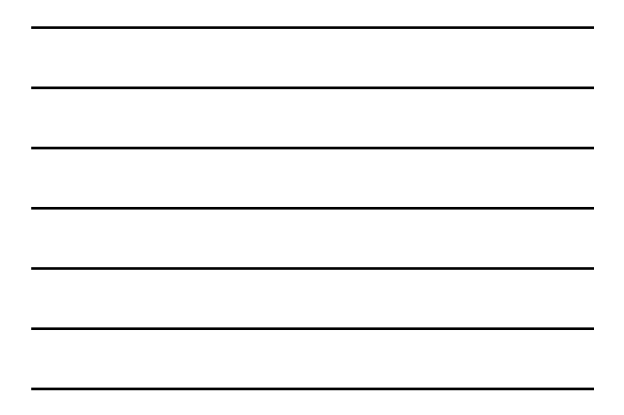

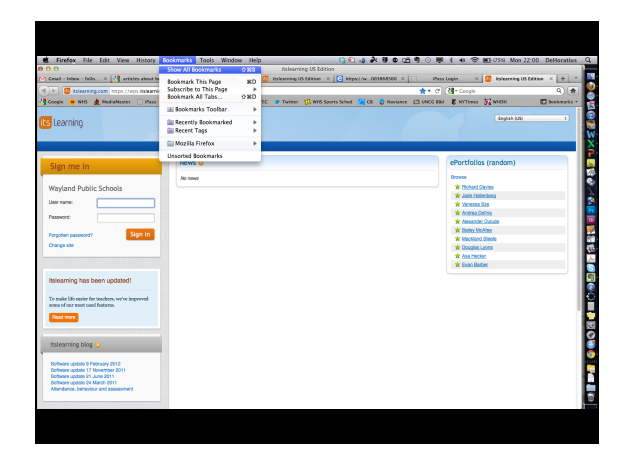

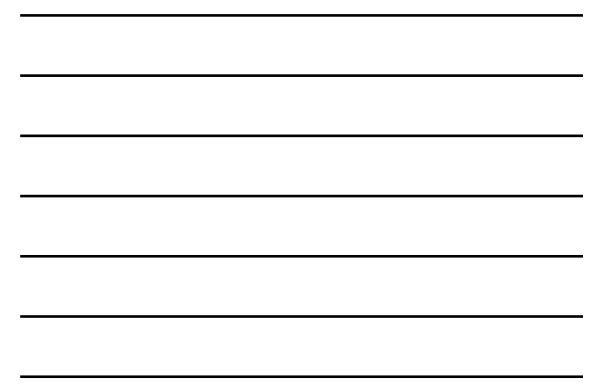

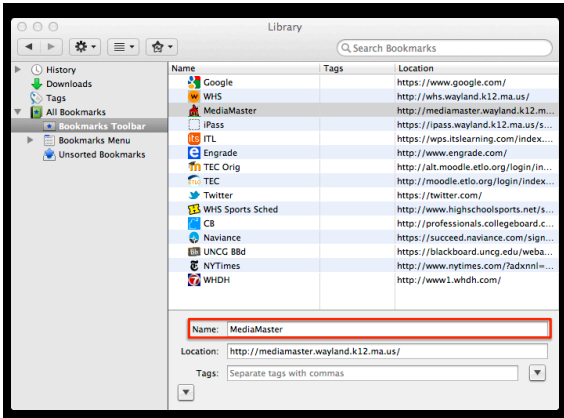

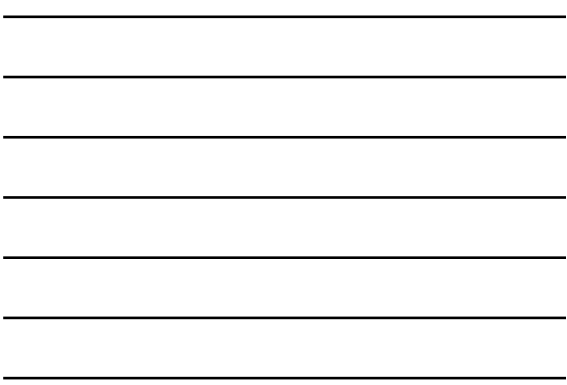

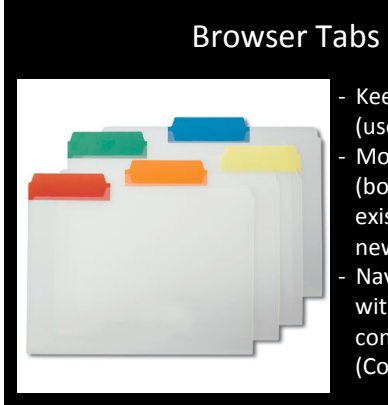

- Keep them open (use with windows) Move them around (both within existing tabs and to new windows Navigate them with keyboard commands  $(Command + [#])$ 

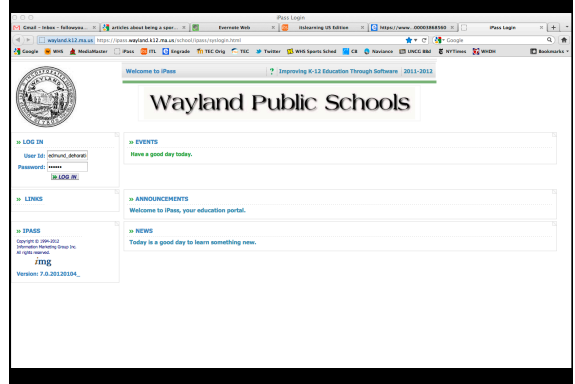

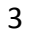

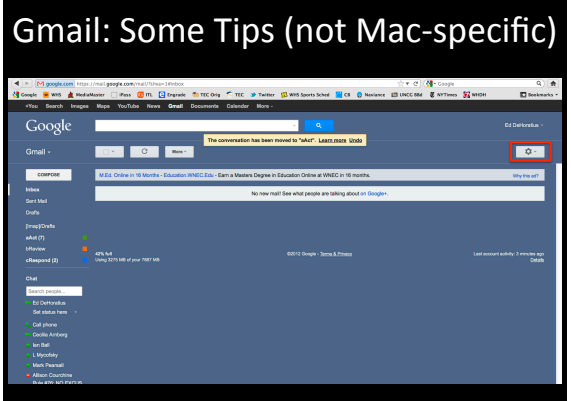

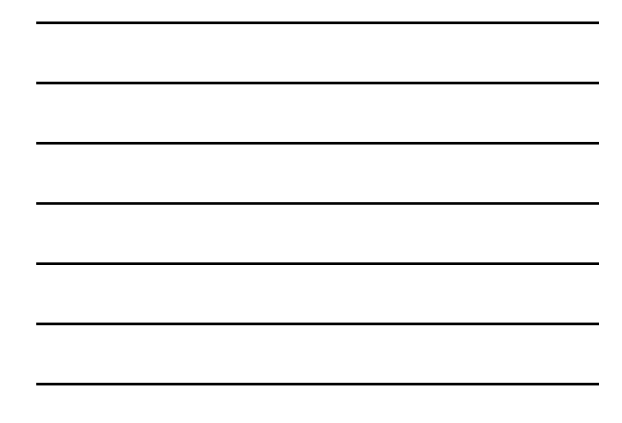

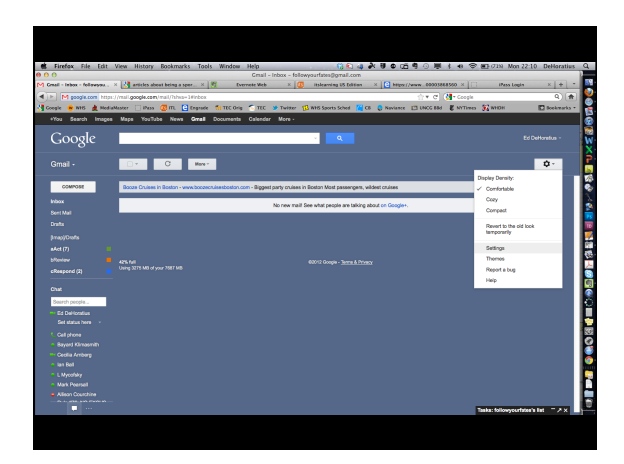

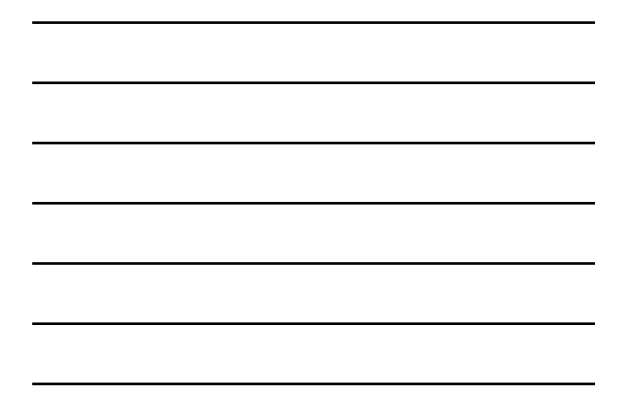

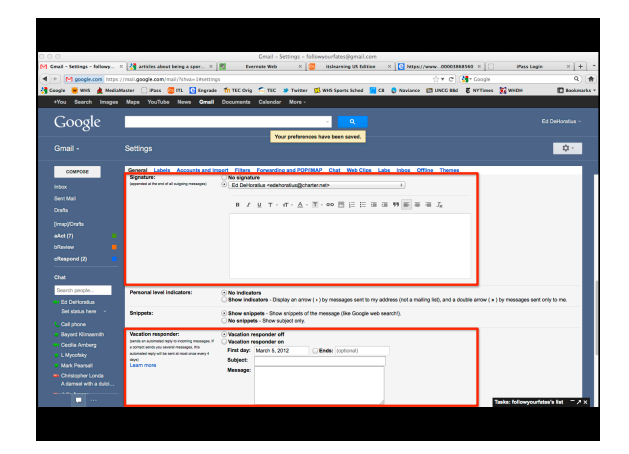

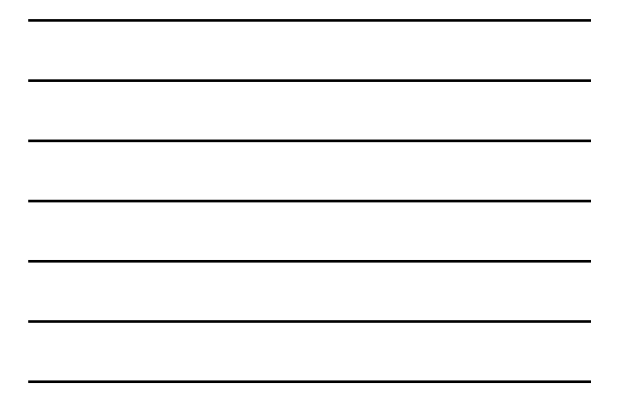

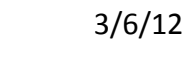

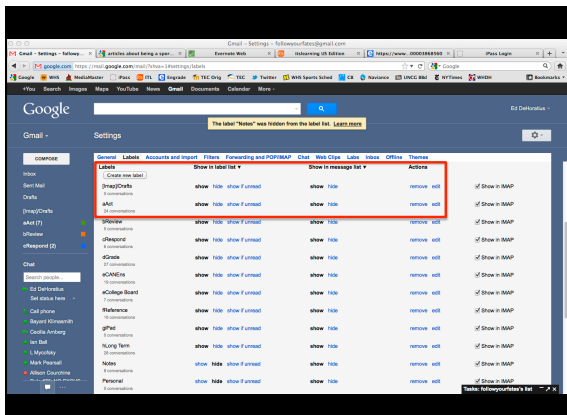

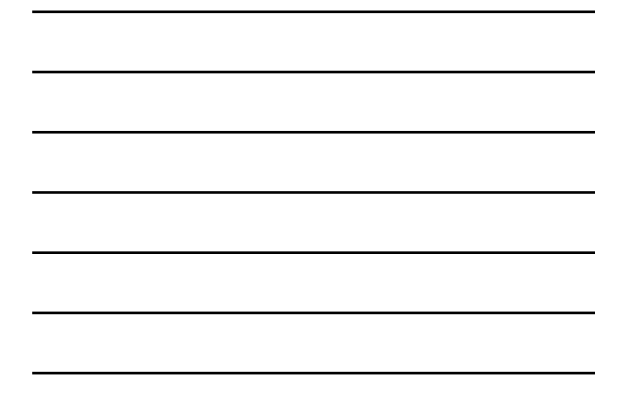

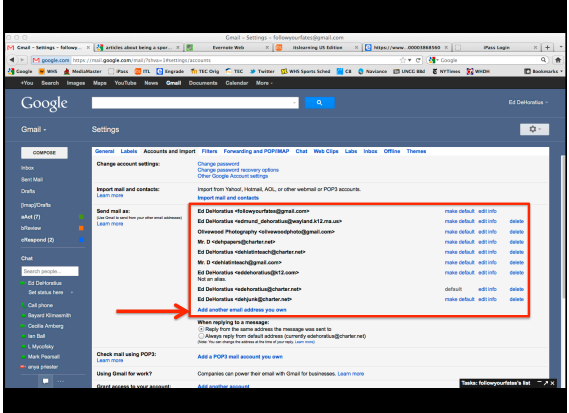

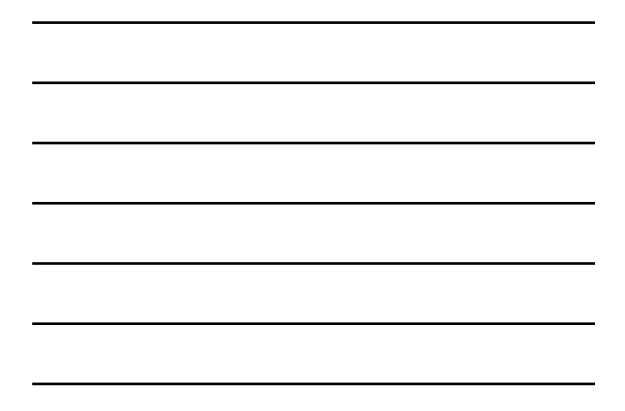

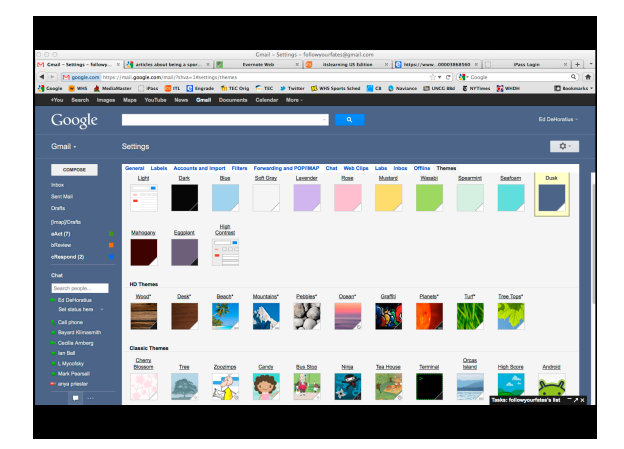

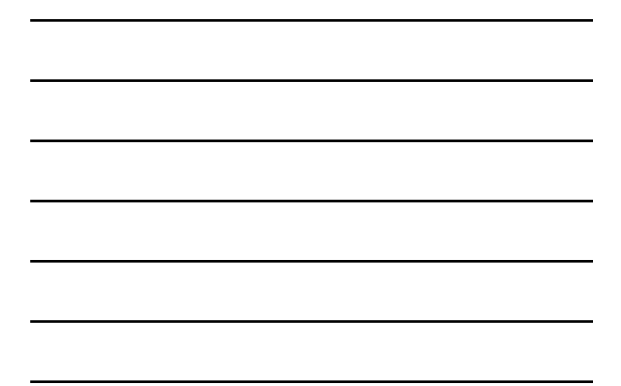

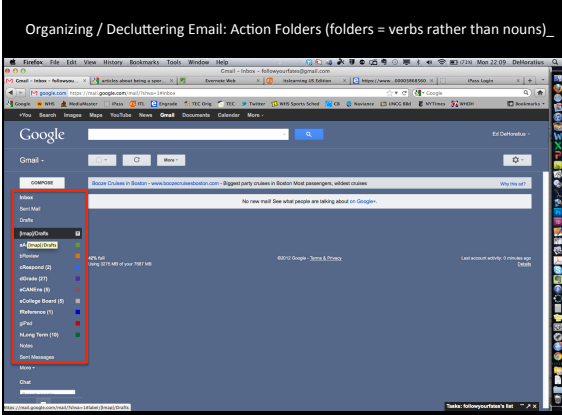

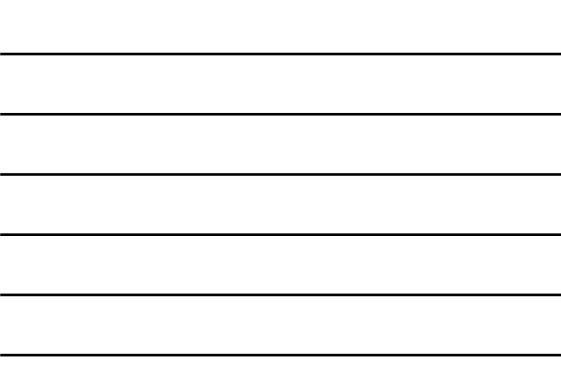

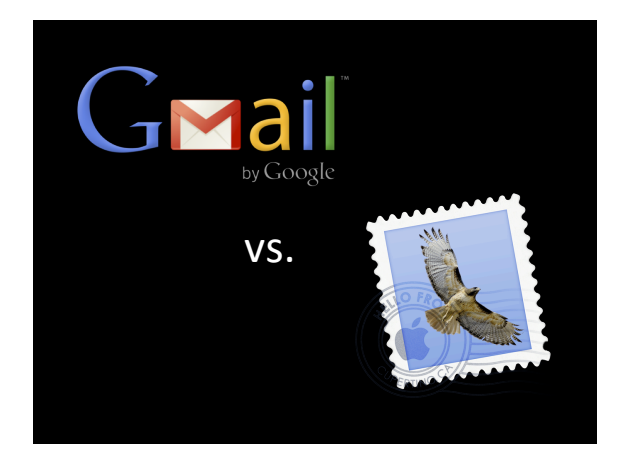

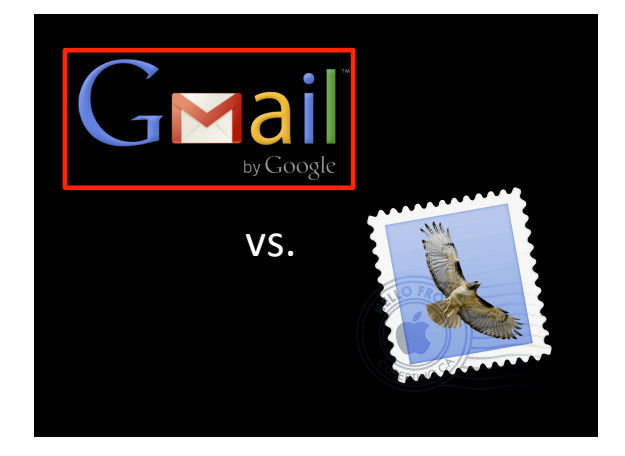

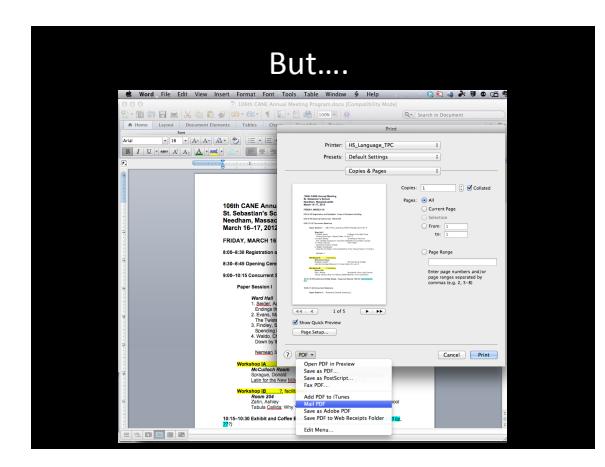

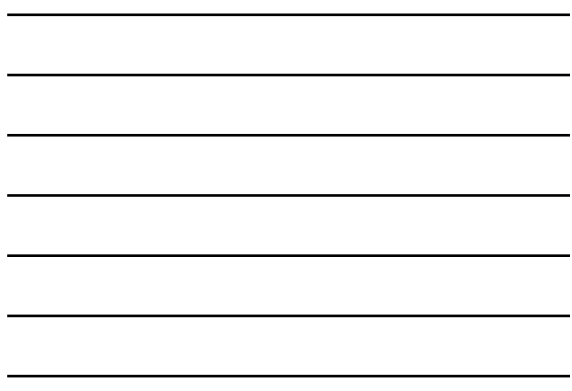

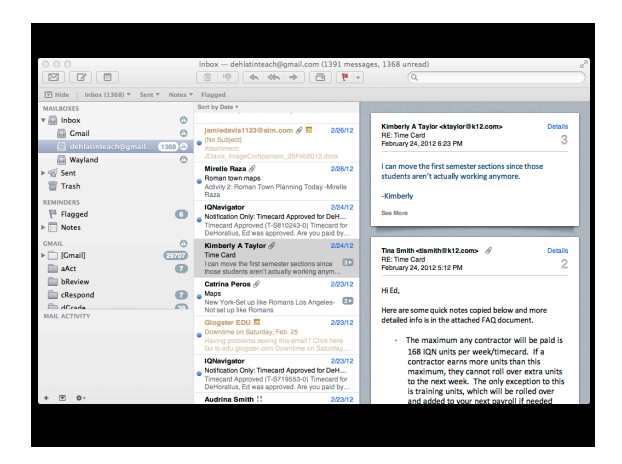

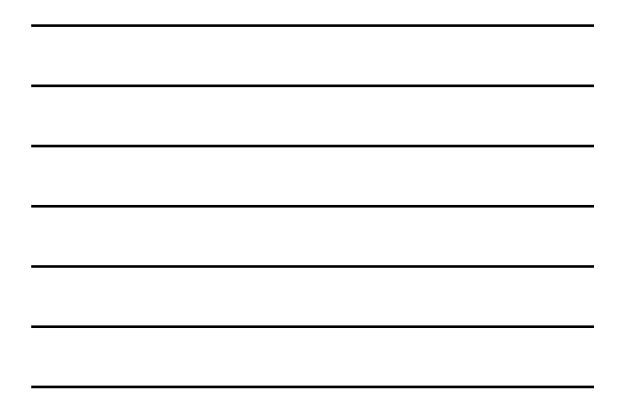

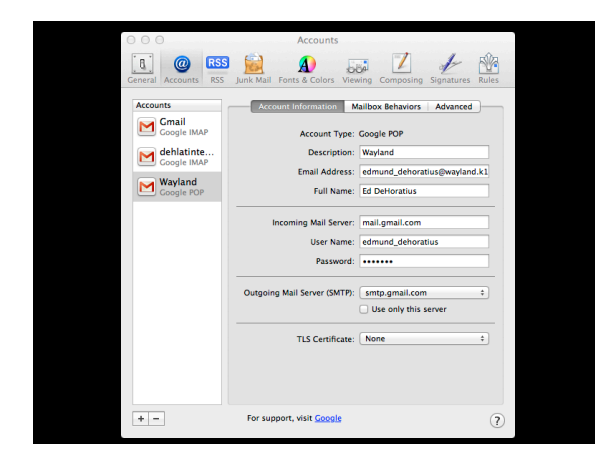

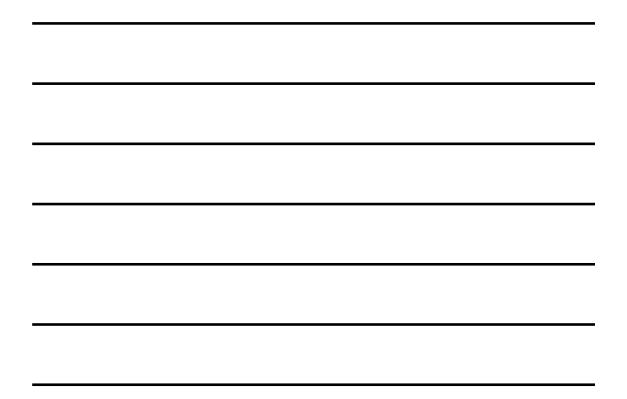

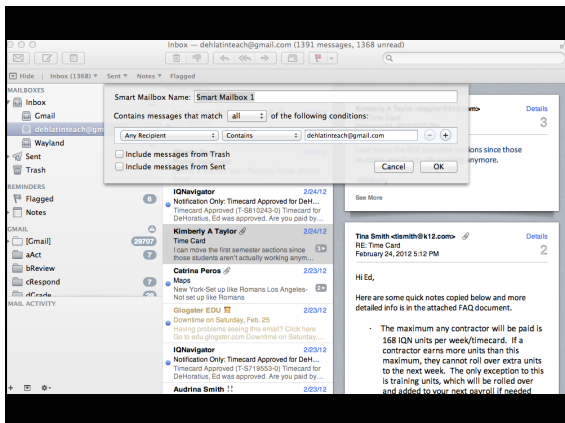

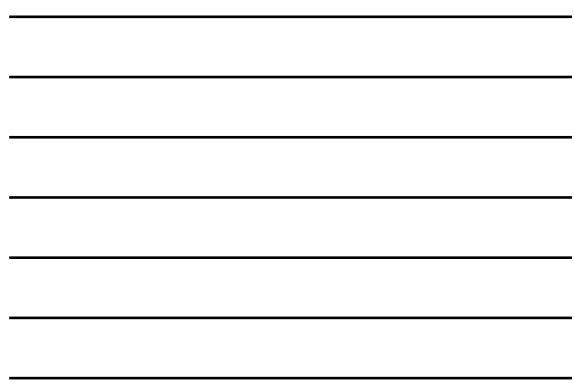